# NAG Library Function Document

# nag\_rand\_orthog\_matrix (g05pxc)

## <span id="page-0-0"></span>1 Purpose

nag rand orthog matrix (g05pxc) generates a random orthogonal matrix.

## 2 Specification

```
#include <nag.h>
#include <nagg05.h>
void nag_rand_orthog_matrix (Nag_SideType side, Nag_InitializeA init,
     Integer m, Integer n, Integer state[], double a[], Integer pda,
     NagError *fail)
```
## 3 Description

nag\_rand\_orthog\_matrix (g05pxc) pre- or post-multiplies an m by n matrix A by a random orthogonal matrix  $U$ , overwriting  $A$ . The matrix  $A$  may optionally be initialized to the identity matrix before multiplying by  $U$ , hence  $U$  is returned.  $U$  is generated using the method of Stewart (1980). The algorithm can be summarised as follows.

Let  $x_1, x_2, \ldots, x_{n-1}$  follow independent multinormal distributions with zero mean and variance  $I\sigma^2$  and dimensions  $n, n-1, \ldots, 2$ ; let  $H_j = \text{diag}(I_{j-1}, H_j^*)$  $\left(I_{j-1}, H_j^*\right)$ , where  $I_{j-1}$  is the identity matrix and  $H_j^*$  is the Householder transformation that reduces  $x_j$  to  $r_{jj}e_1$ ,  $e_1$  being the vector with first element one and the remaining elements zero and  $r_{jj}$  being a scalar, and let  $D = diag(sign(r_{11}), sign(r_{22}), \ldots, sign(r_{nn}))$ . Then the product  $U = DH_1H_2...H_{n-1}$  is a random orthogonal matrix distributed according to the Haar measure over the set of orthogonal matrices of n. See Theorem 3.3 in Stewart (1980).

One of the initialization functions nag rand init repeatable  $(g05kfc)$  (for a repeatable sequence if computed sequentially) or nag\_rand\_init\_nonrepeatable (g05kgc) (for a non-repeatable sequence) must be called prior to the first call to nag\_rand\_orthog\_matrix (g05pxc).

## 4 References

Stewart G W (1980) The efficient generation of random orthogonal matrices with an application to condition estimates SIAM J. Numer. Anal. 17 403–409

## 5 Arguments

1: **side** – Nag SideType *Input* 

On entry: indicates whether the matrix  $A$  is multiplied on the left or right by the random orthogonal matrix U.

 $side = \text{Nag}$  LeftSide

The matrix A is multiplied on the left, i.e., premultiplied.

 $side = \text{Nag}$  RightSide

The matrix A is multiplied on the right, i.e., post-multiplied.

Constraint:  $side = \text{Nag}$  LeftSide or Nag RightSide.

#### <span id="page-1-0"></span>2: **init** – Nag InitializeA *Input*

On entry: indicates whether or not a should be initialized to the identity matrix.

- $init = Nag_InitializeI$ a is initialized to the identity matrix.
- $init = Nag_InputA$ a is not initialized and the matrix A must be supplied in a.

*Constraint*:  $init = Nag\_InitializeI$  or Nag\_InputA.

#### $3:$  m – Integer Input

On entry: m, the number of rows of the matrix A.

Constraints:

if [side](#page-0-0) = Nag LeftSide,  $m > 1$ ; otherwise  $m > 1$ .

4: **n** – Integer *Input* 

On entry:  $n$ , the number of columns of the matrix  $A$ .

Constraints:

if [side](#page-0-0) = Nag\_RightSide,  $n > 1$ ; otherwise  $n \geq 1$ .

 $5:$  state $\left[ dim \right]$  – Integer Communication Array

Note: the dimension, dim, of this array is dictated by the requirements of associated functions that must have been previously called. This array MUST be the same array passed as argument state in the previous call to nag rand init repeatable (g05kfc) or nag rand init nonrepeatable (g05kgc).

On entry: contains information on the selected base generator and its current state.

On exit: contains updated information on the state of the generator.

6:  $a[m \times \text{pda}]$  – double Input/Output

On entry: if **init** = Nag InputA, a must contain the matrix A, with the  $(i, j)$ th element of A stored in  $\mathbf{a}[(i-1) \times \mathbf{p} \mathbf{d} \mathbf{a} + j-1]$ .

On exit: the matrix UA when [side](#page-0-0) = Nag LeftSide or the matrix AU when side = Nag RightSide.

7: pda – Integer Input

On entry: the stride separating matrix column elements in the array **a**. Constraint:  $\mathbf{p} \mathbf{d} \mathbf{a} > \mathbf{n}$ .

```
8: fail – NagError * Input/Output
```
The NAG error argument (see Section 3.6 in the Essential Introduction).

### 6 Error Indicators and Warnings

## NE\_ALLOC\_FAIL

Dynamic memory allocation failed. See Section 3.2.1.2 in the Essential Introduction for further information.

#### NE\_BAD\_PARAM

On entry, argument  $\langle value \rangle$  had an illegal value.

#### NE\_ENUM\_INT

On entry, [side](#page-0-0) =  $\langle value \rangle$  and **[m](#page-1-0)** =  $\langle value \rangle$ . Constraint: if  $side = \text{Nag}$  $side = \text{Nag}$  LeftSide,  $m > 1$  $m > 1$ ; otherwise  $m > 1$  $m > 1$ .

On entry, [side](#page-0-0) =  $\langle value \rangle$  $\langle value \rangle$  $\langle value \rangle$  and  $\mathbf{n} = \langle value \rangle$ . Co[n](#page-1-0)straint: if  $side = \text{Nag}$  $side = \text{Nag}$  RightSide,  $n > 1$ ; otherwise  $n \geq 1$  $n \geq 1$ .

#### NE\_INT

On entry,  $pda = \langle value \rangle$  $pda = \langle value \rangle$ . Constraint:  $pda > 0$  $pda > 0$ .

#### NE\_INT\_2

O[n](#page-1-0) entry,  $\mathbf{p} \mathbf{d} \mathbf{a} = \langle value \rangle$  and  $\mathbf{n} = \langle value \rangle$ . Co[n](#page-1-0)straint:  $\mathbf{p} \mathbf{d} \mathbf{a} > \mathbf{n}$ .

#### NE\_INTERNAL\_ERROR

An internal error has occurred in this function. Check the function call and any array sizes. If the call is correct then please contact NAG for assistance.

An unexpected error has been triggered by this function. Please contact NAG. See Section 3.6.6 in the Essential Introduction for further information.

#### NE\_INVALID\_STATE

On entry, [state](#page-1-0) vector has been corrupted or not initialized.

#### NE\_NO\_LICENCE

Your licence key may have expired or may not have been installed correctly. See Section 3.6.5 in the Essential Introduction for further information.

#### 7 Accuracy

The maximum error in  $U<sup>T</sup>U$  should be a modest multiple of *machine precision* (see Chapter x02).

## 8 Parallelism and Performance

nag rand orthog matrix (g05pxc) is threaded by NAG for parallel execution in multithreaded implementations of the NAG Library.

nag\_rand\_orthog\_matrix (g05pxc)\_makes\_calls to BLAS and/or LAPACK routines, which may be threaded within the vendor library used by this implementation. Consult the documentation for the vendor library for further information.

Please consult the [X06 Chapter Introduction](#page-0-0) for information on how to control and interrogate the OpenMP environment used within this function. Please also consult the Users' Note for your implementation for any additional implementation-specific information.

## 9 Further Comments

None.

#### 10 Example

Following initialization of the pseudorandom number generator by a call to nag\_rand\_init\_repeatable (g05kfc), a 4 by 4 orthogonal matrix is generated using the  $init = \text{Nag\_Initialized}$  $init = \text{Nag\_Initialized}$  option and the result printed.

#### 10.1 Program Text

```
/* nag_rand_orthog_matrix (g05pxc) Example Program.
 *
* Copyright 2014 Numerical Algorithms Group.
*
* Mark 9, 2009.
*/
/* Pre-processor includes */
#include <stdio.h>
#include <math.h>
#include <nag.h>
#include <nag_stdlib.h>
#include <nagg05.h>
#define A(I, J) a[I*pda + J]
int main(void)
{
  /* Integer scalar and array declarations */
 Integer exit_status = 0;
 Integer i, j, 1state, a_size;
 Integer *state = 0;
 Integer pda;
  /* NAG structures */
 NagError fail;
  /* Double scalar and array declarations */
 \stara = 0;
  /* Set the size of the matrix to be generated */Integer n = 4;<br>Integer m = 4;Integer
  /* Set A to the identity matrix on input */
 Nag_InitializeA init = Nag_InitializeI;
  /* Multiple on the right hand side */
 Nag_SideType side = Nag_RightSide;
 \frac{*}{*} Choose the base generator \frac{*}{*}<br>Nag BaseRNG genid = Nag Bas
              qenid = Nag_Basic;
 Integer subid = 0;/* Set the seed */
 Integer seed[] = { 1762543 };
 Integer lseed = 1;
  /* Initialise the error structure */
 INIT_FAIL(fail);
 printf(
          "nag_rand_orthog_matrix (g05pxc) Example Program Results\n\n");
  /* Get the length of the state array */\text{lstate} = -1;nag_rand_init_repeatable(genid, subid, seed, lseed, state, &lstate, &fail);
  if (fail.code != NE_NOERROR)
   {
     printf("Error from nag_rand_init_repeatable (g05kfc).\n%s\n",
              fail.message);
     ext_{status} = 1;goto END;
   }
 pda = n;
 a_size = pda * m;
  /* Allocate arrays */
 if (!(a = NAG\_ALLOC(a\_size, double)) ||
```

```
!(state = NAG_ALLOC(lstate, Integer)))
   {
     printf("Allocation failure\n");
     exit_status = -1;
     goto END;
   }
 /* Initialise the generator to a repeatable sequence */
 nag_rand_init_repeatable(genid, subid, seed, lseed, state, &lstate, &fail);
 if (fail.code != NE_NOERROR)
   {
     printf("Error from nag_rand_init_repeatable (g05kfc).\n%s\n",
             fail.message);
     exit_status = 1;
     goto END;
   }
 /* Generate the random orthogonal matrix*/
 nag_rand_orthog_matrix(side, init, m, n, state, a, pda, &fail);
 if (fail.code != NE_NOERROR)
   {
     printf("Error from nag_rand_orthog_matrix (g05pxc).\n%s\n",
             fail.message);
     ext_{status} = 1;goto END;
   }
 /* Display the results */
 for (i = 0; i < m; i++){
     printf(" ");
     for (j = 0; j < n; j++)
       printf("%8.3f%s", A(i, j), (j+1)%4?" ":"\n");
     if (n\{4}) printf("\n");
   }
END:
NAG_FREE(a);
NAG_FREE(state);
return exit_status;
```
### 10.2 Program Data

None.

}

### 10.3 Program Results

nag\_rand\_orthog\_matrix (g05pxc) Example Program Results

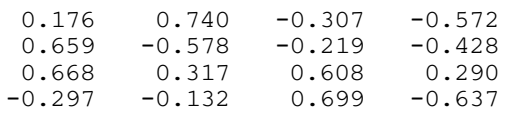